**Photoshop 2021 (Version 22.4.1) Crack With Serial Number License Code & Keygen [32|64bit] (2022)**

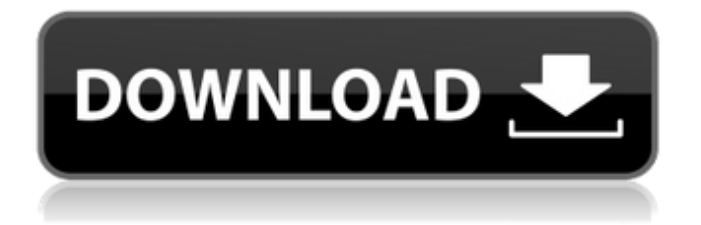

# **Photoshop 2021 (Version 22.4.1) Crack [32|64bit] [Updated] 2022**

Tip Buy the newest version of Adobe Illustrator and the newest version of Photoshop — you'll thank me later! ## Fireworks Fireworks is very similar to Illustrator, although it does not offer the same type of design flexibility as Illustrator and instead is geared toward more of a commercial and printmedia design. It's also free. Fireworks has a specific focus on layouts and web designs. For a while, Fireworks was very popular and was the top choice for web designers. However, the rise of other Adobe programs and the industry's move to HTML5 and CSS (which give designers more control of layout options) has diminished the demand for Fireworks to keep it in business. \* `www.Adobe.com/fireworks` # An Overview of Photoshop Elements When you are ready to start learning Photoshop, you need to have a solid understanding of the basic features and how to use a computer. Like all of the other programs in this chapter, Photoshop Elements is free and can be downloaded from the Adobe Web site (`www.Adobe.com/photoshop`). The latest version of Photoshop Elements, Photoshop Elements 11, is included in the file download. It is a compact version of Photoshop that's best for beginner students and hobbyists. You might even consider it good for photographers who are more interested in learning to enhance rather than create digital images. Here is a rundown of the key features in Elements: \* Easy access to the basic features \* Ability to select, correct, or even correct and edit someone else's image \* The ability to organize and edit in layers \* Quickly edit a photo or image in

#### **Photoshop 2021 (Version 22.4.1) Crack +**

Key Features Although Elements is a true photo editor, it still has the vast array of tools one would expect from a professional. It can edit, retouch, adjust, enhance, adjust, crop, adjust, enhance, convert, apply, resize, adjust, sharpen, detail, play, experiment, erase, and more. Videos of Photoshop Elements: What do I need? One computer running Windows. If you are running a dualboot computer, just leave the Windows OS on its side and never touch it. This will prevent possible issues with one of the operating systems. Image Library Your images will be stored in the default Pixelmator photo library. If you want to switch to another image library, see Moving Images to Another Photo Library. Open Photos will not be included in the Elements app. You can use Photo Finder to browse your images and open them in a window in the app. If you are using Adobe Creative Cloud, the path to your images will be pointed to the shared folder. Conversion Mac The Elements software is not compatible with the Mac, so you will need a free (or paid) alternative to complete your Photoshop Elements project on the Mac. In this list, you will find some useful free and paid software. Installing Photoshop Elements on the Mac Once you have downloaded the Elements app and installed it, you will see the usual interface. If you are using a Mac that is older than 2018, you will not find Quick Media as a section. You will have to click on the Add-Ons tab to find it. Quick Media Quick Media is available for free. It allows you to set one of your image libraries as the library for your work. This feature is useful if you are collaborating with other people and work on the same images. Just add the Library you want in the quick media and when you export your project, your changes will be applied to that library. To access the settings, navigate to Preferences. On the General tab, you will find the Quick Media section. Creating a Photoshop Elements workgroup The more people you use to collaborate on the project, the better. A workgroup is a group of people who share the same image library and the work done on it. To create a workgroup, open Quick Media from the Tools tab and click on Group Folders. Then 388ed7b0c7

## **Photoshop 2021 (Version 22.4.1) Crack+ Free For PC**

The appearance of thrombotic disease in patients with myeloproliferative disease. Essentials Prognosis in myeloproliferative disease may be influenced by thrombotic events. Although risk factors are well-recognized, their impact on thrombotic events is poorly understood. This study aimed to identify whether age, gender, or clinical features are predictive of thrombotic events in patients with myeloproliferative disease. One-third of patients had thrombotic events. Thrombosis was seen more commonly in patients under age 55 years. Background Myeloproliferative disease (MPD) is an MPD is an MPD is an acquired disorder that characteristically exhibits a clonal proliferation of myeloid or megakaryocytic progenitor cells. Patient data from a thrombotic registry of 69 patients with primary thrombocythemia (PT) and 61 patients with myelofibrosis (MF) were reviewed. We analyzed clinical features by Chi-square analysis, Kaplan-Meier estimates, and the logrank test. Patients with MF were younger than patients with PT ( $P = 0.012$ ). Women were younger than men ( $P = 0.028$ ). However, no significant difference was observed in the incidence of thrombosis between men and women. The presence of hemoglobinuria and the degree of anemia were not predictive of a thrombotic event. The presence of thrombosis was not associated with age, gender, spleen size, platelet count, splenomegaly, elevated liver function test results, or hypertension. A new diagnosis of MF, but not age or gender, was associated with a higher rate of thrombosis ( $P = 0.02$ ). Conclusions The rate of thrombosis in MPD is not increased with age. Anemia, hypertension, and hemoglobinuria are not predictive of thrombotic disease. Thrombosis is seen in nearly one-third of patients with MF. Myelofibrosis patients had a higher rate of thrombosis than did patients with PT. © RSNA, 2018 Online supplemental material is available for this article.Q: 3D Surface Normals So I have a simple triangular mesh. I want to project a pixel onto the surface of the mesh. The triangle has an adjacent vertex and I want to know the normal of the surface at that vertex.

### **What's New in the Photoshop 2021 (Version 22.4.1)?**

assertEquals(1, currentDrawable.getPlaceCount()); assertEquals(1, currentView.getPlaceCount()); assertTrue(currentDrawable.hasPrevious()); assertTrue(currentDrawable.hasNext()); assertEquals(2, currentView.getPlaceCount()); assertEquals(0, viewModel.getLastPlaceItemIndex(currentView)); viewModel.removeFromLastPlace(currentView); assertEquals(1, currentView.getPlaceCount()); assertTrue(currentDrawable.hasNext()); assertEquals(3, currentView.getPlaceCount()); assertEquals(0, viewModel.getLastPlaceItemIndex(currentView));

viewModel.removeFromLastPlace(currentView); assertEquals(0, currentView.getPlaceCount()); assertFalse(currentDrawable.hasNext()); assertFalse(currentView.hasNext()); assertEquals(-1, viewModel.getFirstPlaceItemIndex(currentView)); viewModel.removeFromFirstPlace(currentView); assertEquals(0, currentView.getPlaceCount()); assertTrue(currentDrawable.hasPrevious()); assertEquals(3, currentView.getPlaceCount()); assertEquals(-1,

viewModel.getFirstPlaceItemIndex(currentView)); viewModel.removeFromFirstPlace(currentView); assertEquals(0, currentView.getPlaceCount()); assertFalse(currentDrawable.hasPrevious()); assertFalse(currentView.hasPrevious

# **System Requirements For Photoshop 2021 (Version 22.4.1):**

Before Installing the Settings: The Settings for the stable 2.8 version are provided here: Click this link to download and install the file. The Settings for the stable 2.8.1 version are provided here: The Settings for the unstable 2.8.1 version are provided here: The Settings for the stable 2.8.2 version are provided here: Click this link to download

Related links:

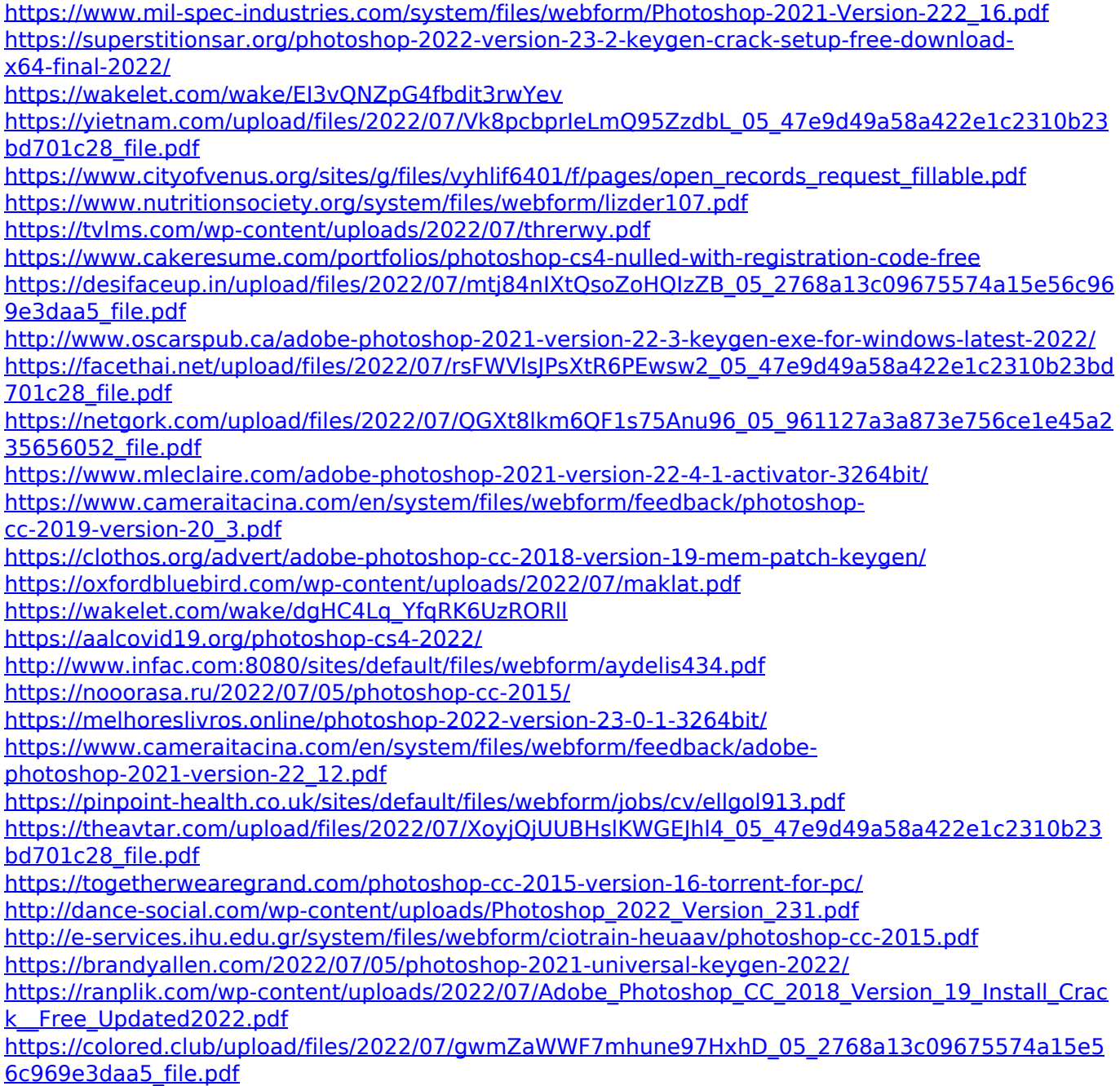